Espace pédagogique de l'académie de Poitiers > Collège Jean Rostand de Neuville de Poitou > Vie administrative > Secrétariat

<https://etab.ac-poitiers.fr/coll-neuville/spip.php?article241> - Auteur : Direction

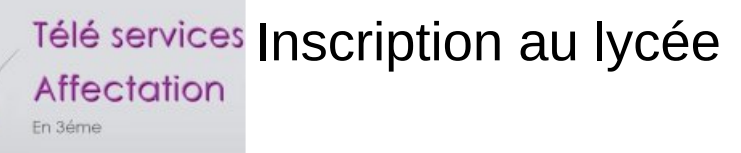

publié le 25/06/2021

Après avoir formulé des vœux d'orientation puis d'affectation dans un établissement après la 3e, vous recevrez mardi 29 juin une notification d'affectation qui précise la formation et le lycée dans lesquels votre enfant poursuivra sa scolarité.

Dès réception de ce document, vous devrez inscrire votre enfant dans le lycée indiqué. À cet effet, le service d'inscription en ligne est mis à disposition des familles. Il concerne les élèves de 3e poursuivant leur parcours au lycée en :

seconde générale et technologique seconde professionnelle première année de CAP

Pour vous guider voici des liens pratiques :

Lien vers page et une [vidéo](https://eduscol.education.fr/845/procedure-d-affectation-apres-la-troisieme)  $\mathbb{Z}^n$ 

Lien [Educonnect](https://educonnect.education.gouv.fr/idp/profile/SAML2/Redirect/SSO?execution=e2s1)<sup>C</sup>

Document joint **b** flyer inscription\_lycee\_demande\_de\_bourse\_de\_lycee\_recto\_verso\_aten\_jr (PDF de 1 Mo)

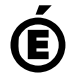

icuratour<br>Muan  $\blacksquare$ 

> **Académie de Poitiers** Avertissement : ce document est la reprise au format pdf d'un article proposé sur l'espace pédagogique de l'académie de Poitiers. Il ne peut en aucun cas être proposé au téléchargement ou à la consultation depuis un autre site.